# **Exiv2 - Feature #1245**

# **Better I/O implementation when EXV\_HAVE\_MMAP is not set**

17 Oct 2016 15:33 - Robin Mills

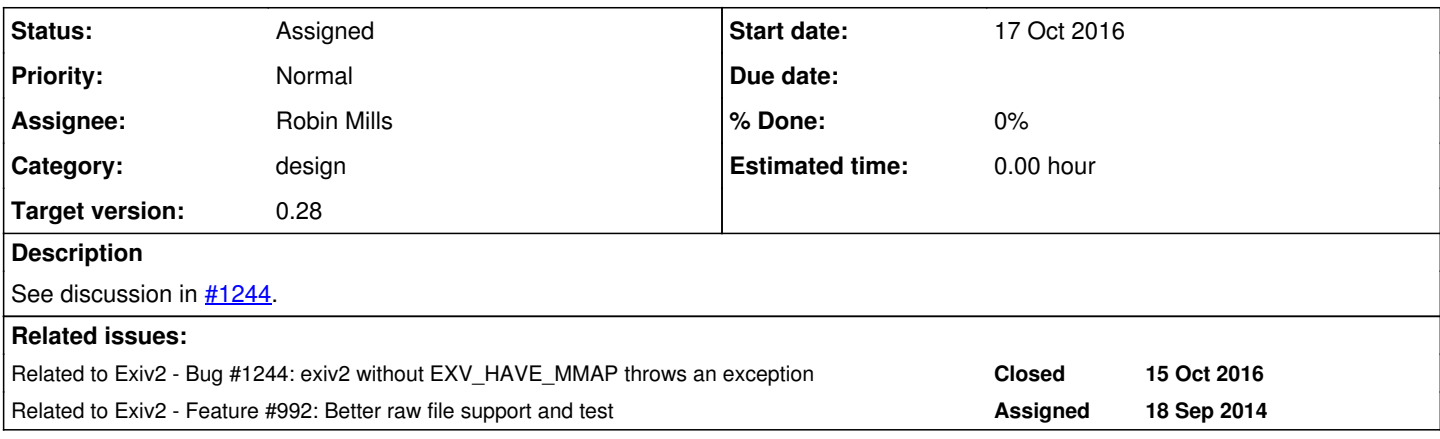

## **History**

### **#1 - 20 Oct 2016 18:24 - Robin Mills**

*- File v025plus.patch.zip added*

*- Status changed from New to Assigned*

#### Discussion with Asdiel Echevarria

We really like your idea and implementation for reading only the metadata blocks while still using File I/O and we are thinking to try to back port it to 0.26 once 0.26 is released. We will of course share it back in the repository in case you guys do a release between 0.26 and 0.27.

### My reply:

I've backported the necessary code from v0.26 to v0.25. The changes to make that happen are mostly in src/\*image.cpp and src/basicio.cpp (and their .hpp companions). It's not as trivial as I say because you have to update the build and other consequential magic. There are new files in v0.26 (src/webpimage.cpp, src/ini.cpp). However I've done everything in about two hours. It builds and executes the v0.25 test suite without crashing. The test suite reports various matters which have been fixed in v0.26. The formatted output from the command exiv2 -pS is slightly different in v0.26. For certain this is sufficient to be sent to your test/QE people.<http://clanmills.com/exiv2/exiv2-0.25+.tar.gz> and I attach a patch for v0.25.

It reads TIFFs over the internet very efficiency. I added instrumentation to HttpIo to see the blocks being fetched. 11 blocks of 1024bytes.

```
1052 rmills@rmillsmbp:~/gnu/exiv2 $ ssh secret-user-name@clanmills.com ls -alt www/files/Reagan.tiff
-rw-r--r-- 1 clanmil1 clanmil1 8628164 Oct 16 10:45 www/files/Reagan.tiff
1053 rmills@rmillsmbp:~/gnu/exiv2/v0.25/build $ bin/Debug/exiv2 -pa --grep Software http://clanmills.com/files
/Reagan.tiff
HttpIo::HttpImpl::getDataByRange: 0,0
HttpIo::HttpImpl::getDataByRange: 8416,8416
HttpIo::HttpImpl::getDataByRange: 8417,8417
HttpIo::HttpImpl::getDataByRange: 8418,8418
HttpIo::HttpImpl::getDataByRange: 8419,8422
HttpIo::HttpImpl::getDataByRange: 8423,8425
Exif.Image.Software                          Ascii      29  Adobe Photoshop CS Macintosh
1054 rmills@rmillsmbp:~/gnu/exiv2/v0.25/build $
```
If/When you make the changes for the network drive, I will be very happy to accept a patch. I'll review and test it, then put it on the trunk after v0.26 has shipped. From my point of view, there is no hurry at all with this.

Incidentally, I pulled down all the raw images yesterday from here:<https://www.rawsamples.ch/index.php/en/> Exiv2 reads all 322 without a single stumble when they are on local storage. <https://www.rawsamples.ch/index.php/en/> The project for 2017 to enhance our raw image support and test will investigate that every image can be read efficiently over the internet. I'm planning to recruit a Google Summer of Code student for that project. So it would be good to have your patch by May 2017.

529 rmills@rmillsmbp:~/gnu/exiv2/trunk \$ time build/bin/Debug/exiv2 -pa -g Software http://clanmills.com/files /Reagan.tiff Exif.Image.Software Ascii 29 Adobe Photoshop CS Macintosh real 0m1.582s user 0m0.014s

sys 0m0.012s 530 rmills@rmillsmbp:~/gnu/exiv2/trunk \$ time curl -O http://clanmills.com/files/Reagan.tiff % Total % Received % Xferd Average Speed Time Time Time Current Dload Upload Total Spent Left Speed 100 8425k 100 8425k 0 0 787k 0 0:00:10 0:00:10 --:--:-- 1601k real 0m10.745s user 0m0.074s sys 0m0.319s 531 rmills@rmillsmbp:~/gnu/exiv2/trunk \$ ls -alt Reagan.tiff -rw-r--r--+ 1 rmills staff 8628164 Oct 21 12:00 Reagan.tiff 532 rmills@rmillsmbp:~/gnu/exiv2/trunk \$

## **#2 - 01 Nov 2016 08:39 - Robin Mills**

Here's a discussion with Asdiel that I would like to share with Hanno who is interested in fuzzing in [#1248.](https://dev.exiv2.org/issues/1248)

I like your idea to use MMAP on local drives. I've not so enthusiastic about class NetworkIo because I think there is a simpler way! There's an option "useCurl" in the ImageFactory. Perhaps you could expand that from a simple boolean to an enum. Something like:

typedef enum { kifNone = 0x0 , kifUseCurl = 0x01, kifUseMMAP = 0x02 , kifUseOtherMagic = 0x04 } ImageFactoryO ption;

You'll need code in FileIo which I've already added to RemoteIo to read the blockMap. However try to avoid cutting'n'pasting code. Promote code in the class hierarchy where possible.

How the get from here to happiness?

As you know, getting a product to ship is a tough time. I've fixed TiffImage/RemoteIo by calling TiffImage::printStructure(kpsRecursive) in TiffImage::readMetadata(). I'll have to implement CrwImage::printStructure(). Gosh, our project to review and strengthen RawImage support is scheduled for v0.27. If I pursue every dark hole, I'll be here forever!

My agenda is to finish v0.26 and do not want to be diverted into making those changes in FileIo. However, you can do the work and test it. I'll accept (review and test) your patch and put it on the trunk AFTER v0.26 has shipped.

I didn't write Exiv2, so there are areas of the code that are unfamiliar. I don't remember how the image factory works, however you can make your own AlienFactory from which you may instance AlienIo classes and/or our classes such as FileIo classes.

However, rather than start a parallel universe, I feel it would be better if you build on the excellent foundations of Andreas and Brad. Build on FileIo and share the code for everybody to use! After all, you get this magic and a lot of my time for nothing. Share with the community - that's the open-source way!

**Files**

v025plus.patch.zip **According to the COVID-120 According to the COVID-120 According to the COVID-120 According to the COVID-120 According to the Robin Mills**